# Занятие 12 Коллекции: Queue, Мар **Static modifier**

# **Структура коллекций**

<<interface>>

Queue<E>

+ offer(e: E) : boolean

 $+$  remove() :  $E$ 

+ element() : E

 $+$  poll $0$ : E

 $+$  peek $0: E$ 

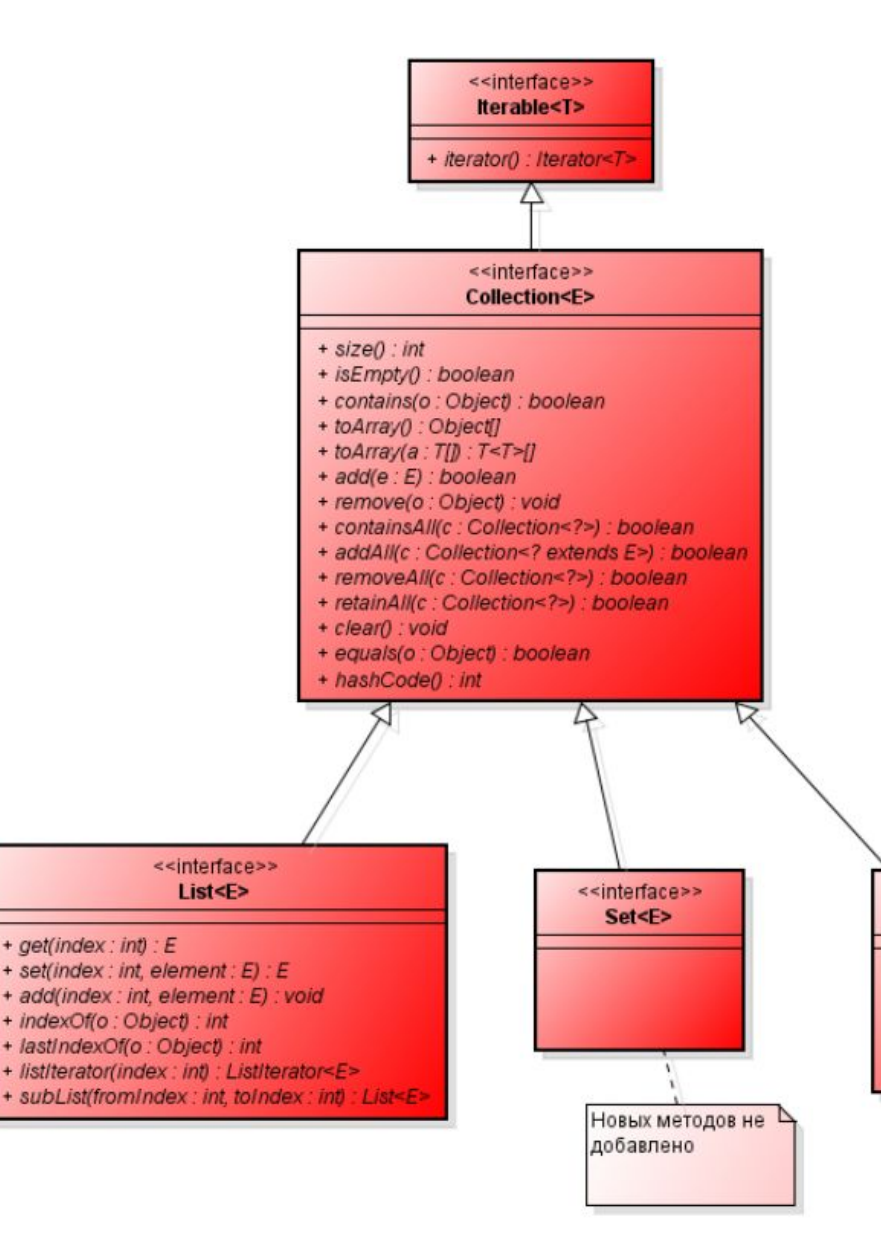

- **•Collection<E>** вершина иерархии остальных коллекций
- **•List<E>** специализирует коллекции для обработки списков;
- **•Set<E>** специализирует коллекции для обработки множеств, содержащих уникальные элементы.
- **•Queue<E>** коллекция, предназначенная для хранения элементов в порядке, нужном для их обработки.
- **•Map<K,V>** карта отображения вида "ключзначение";

# **Queue**

Очереди представляют структуру данных, работающую по принципу FIFO (first in - first out). То есть чем раньше был добавлен элемент в коллекцию, тем раньше он из нее удаляется. Это стандартная модель однонаправленной очереди. По сути это аналог любой очереди в реальном мире. Первым стал в очереди, первым что-то купил и ушел.

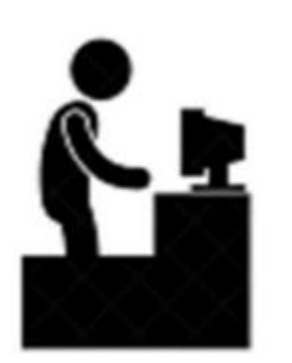

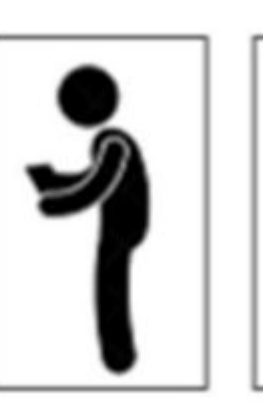

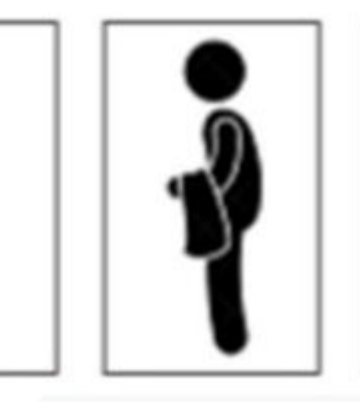

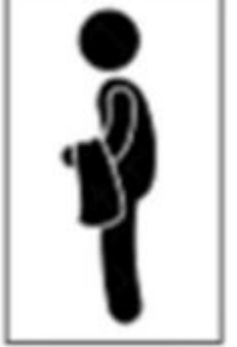

# **Deque**

Однако бывают и двунаправленные очереди - то есть такие, в которых мы можем добавить элемент не только в начала, но и конец. И соответственно удалить элемент не только из конца но и из начала. Интерфейс Deque расширяет вышеописанный интерфейс Queue и определяет поведение двунаправленной очереди.

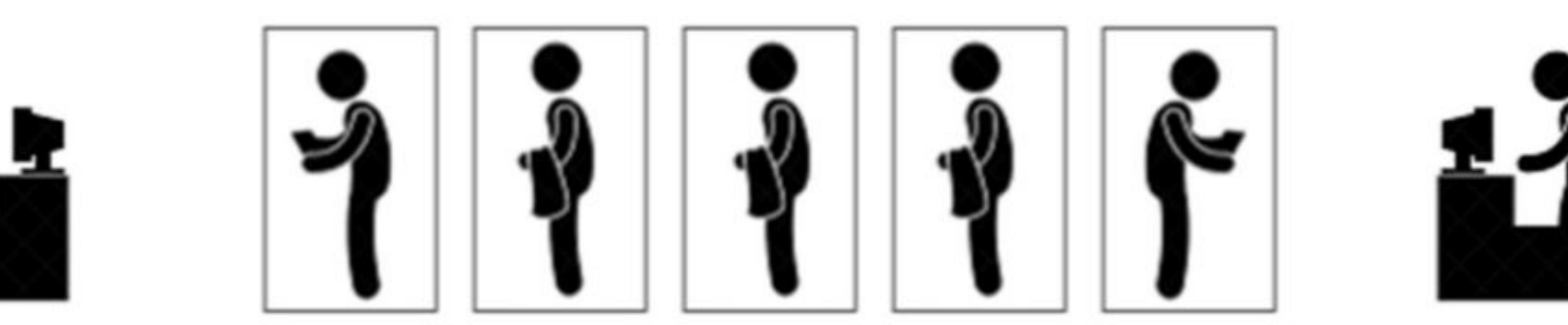

## **Deque**

Deque может действовать как stack (стек), поскольку он предоставляет методы для работы в рамках механизма LIFO (Last In First Out) (последний добавленный элемент будет извлечен первым).

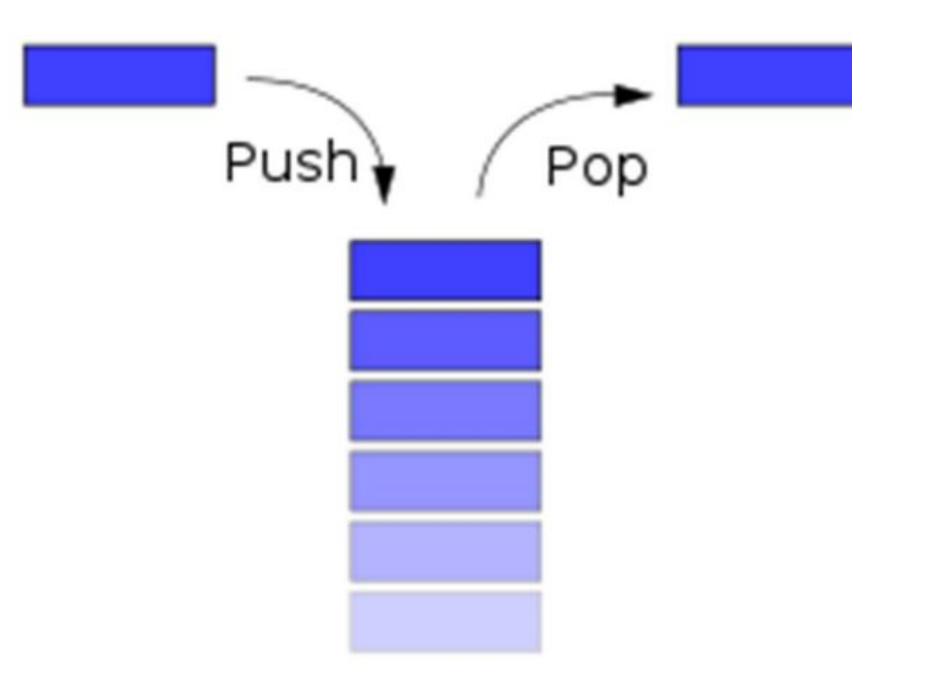

# **ArrayDeque**

ArrayDeque - это класс в Java, который реализует Deque интерфейс. Это специальный класс, который реализует двустороннюю структуру данных очереди, где он может вставлять и удалять элементы с обоих концов.

Мы можем вставлять элементы в ArrayDeque в Java, используя методы add() или offer(). Для вставки коллекции элементов мы можем использовать метод addAll(). Чтобы вставить значение в начало, используйте метод addFirst(), offerFirst() или push(), тогда как для вставки значений в конце мы можем использовать метод addLast() или offerLast().

Мы можем удалять элементы из ArrayDeque с помощью различных методов. Методы remove(), removeFirst(), poll(), pollFirst() и pop() удаляют первый элемент в двухсторонной очереди. года продавать элемент в двухсторонной очереди. года производственност<br>См. ли политической производственность производственность производственность производственность производственн

# **Map**

Интерфейс **Map** предоставляет базовые методы для работы с данными вида «ключ значение». Map не может содержать повторяющихся ключей, каждому из которых соответствует не более одного значения.

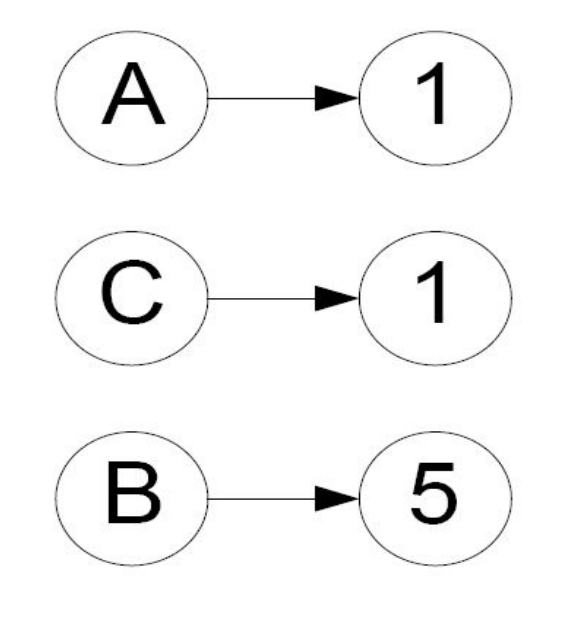

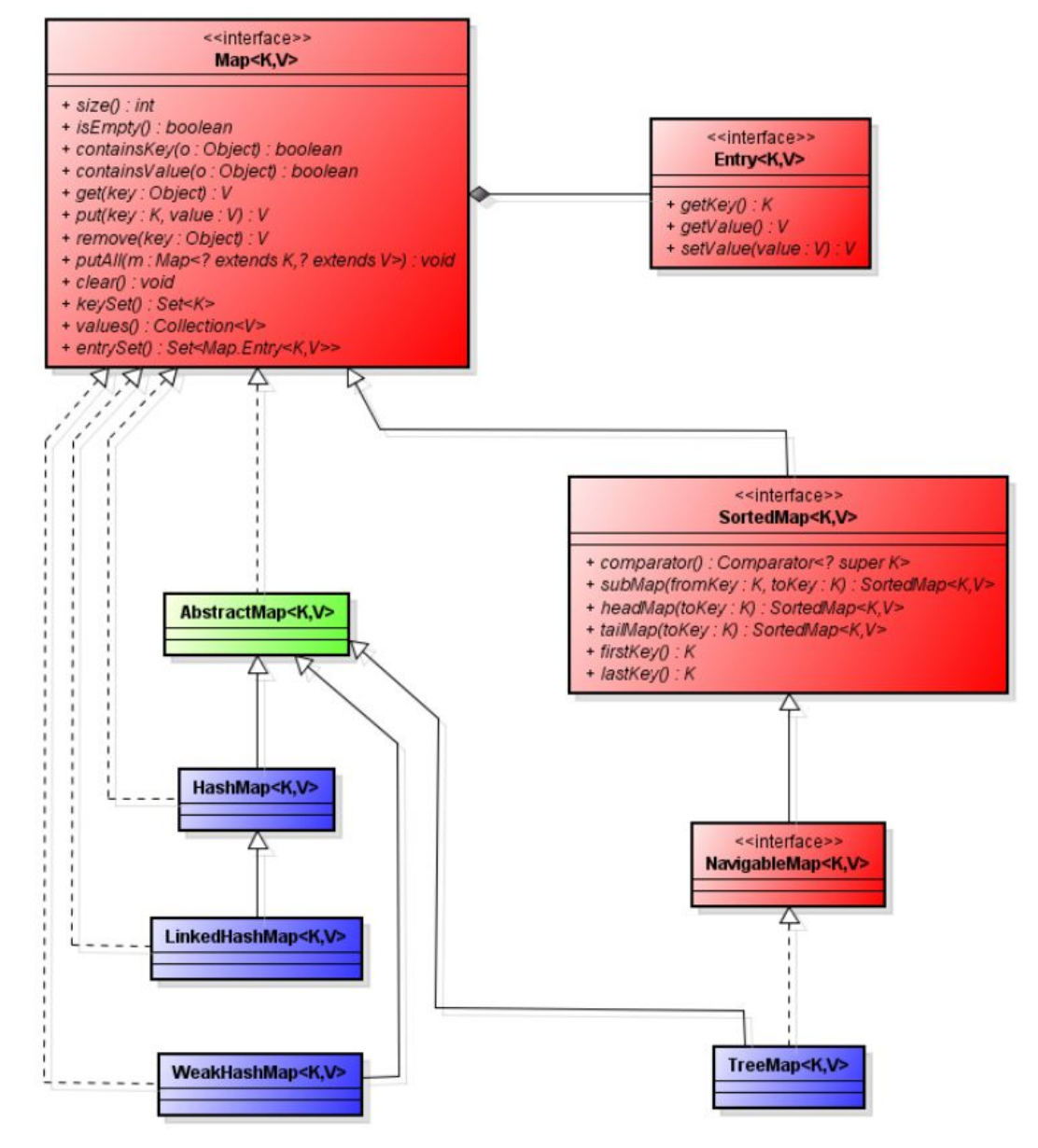

# **Методы Map**

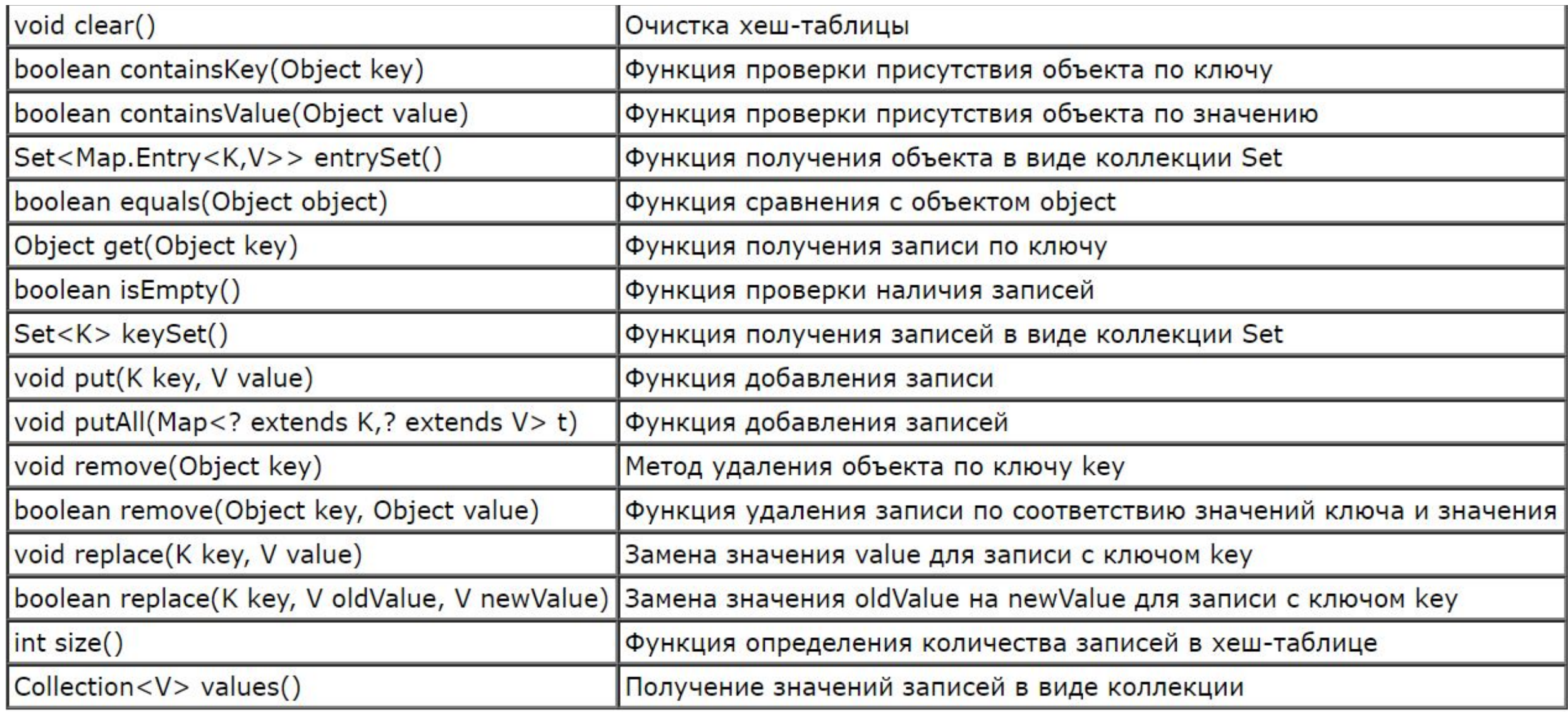

### **HashMap**

HashMap – коллекция, хранящие значения в виде пары ключ-значение, при этом и то и то другое может принимать nullзначение

```
 Map<String, String> map = new HashMap<>();
        map.put("key1", "value1");
        map.put("key2", "value2");
       map.put("key3", "value3");
        System.out.println(map);
       Map<String, String> map2 = new HashMap<>();
        map2.put("key4", "value4");
        map2.put("key5", "value5");
        map2.put("key6", "value6");
        map.putAll(map2);
       map.remove("key5");
       System.out.println("Size : " + map.size());
        System.out.println(map.containsKey("key2"));
        System.out.println(map.containsValue("value2"));
        Set<Map.Entry<String, String>> set = map.entrySet();
        for (Map.Entry<String, String> me : set) {
            System.out.print("Key : " + me.getKey() + ", Value = " + me.getValue());
 }
        map.clear();
```
#### **Задани**

#### **е:**

- 1. Создать список номеров и стран мира, используя HashMap
- 2. Добавить к этому списку 3 страны
- 3. Удалить 2 страны
- 4. Вывести страну по ключу
- 5. Вывести список всех ключей
- 6. Вывести список всех стран
- 7. Проверить, содержится ли любые ключ/значение в коллекции

#### **Static**

Модификатор **static** напрямую связан с классом. Если поле статично, значит оно принадлежит классу, если метод статичный — аналогично: он принадлежит классу. Исходя из этого, можно обращаться к статическому методу или полю, используя имя класса. Для работы со статическими полями используются статические методы. Статический метод не привязан к объекту, соответственно не может содержать указатель **this**.Class Test

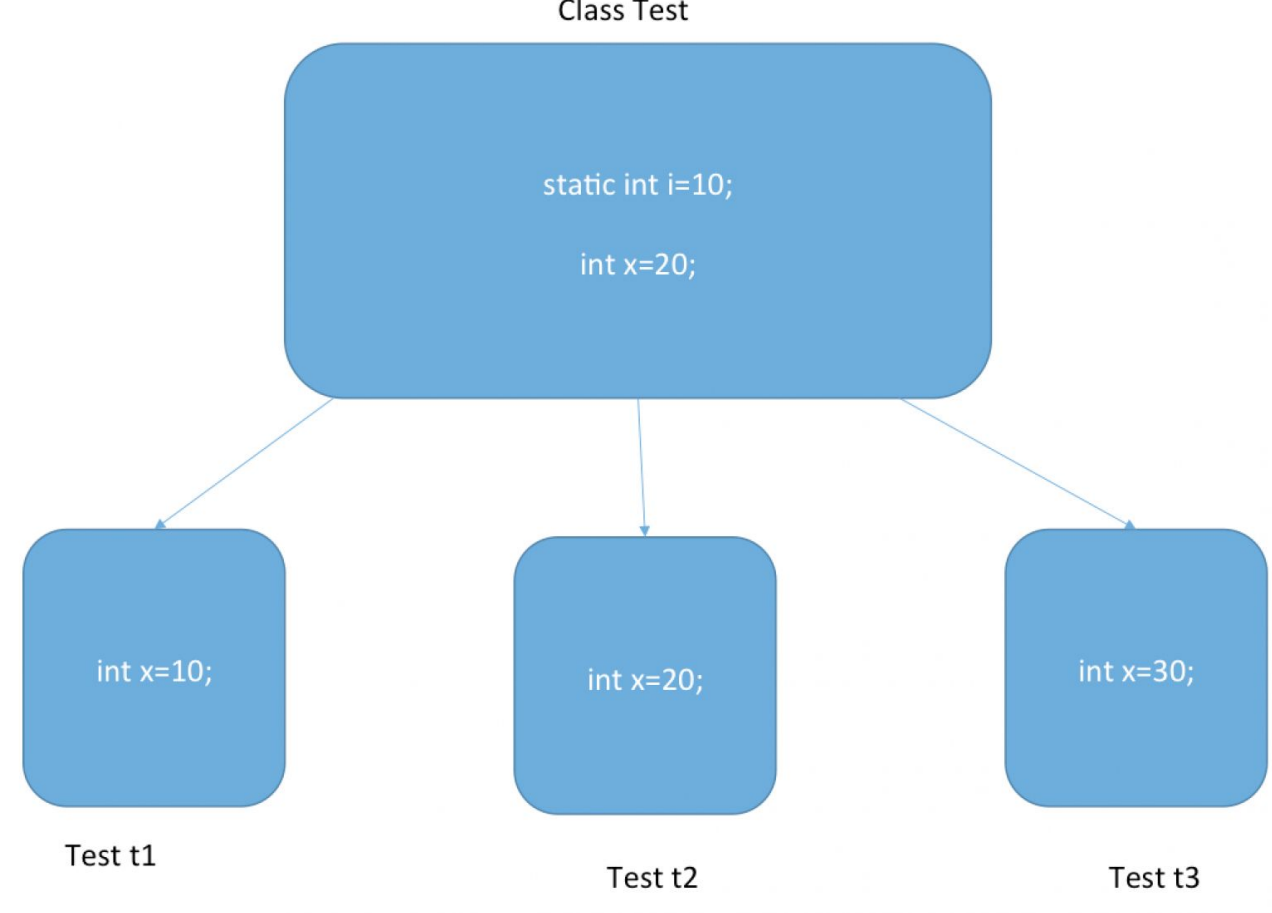

```
public class Program{
 1
 \overline{2}\overline{3}public static void main(String[] args) {
 \DeltaPerson.displayCounter();
 5
                                           // Counter: 1
 6
             Person tom = new Person();
 7
             Person bob = new Person();
 \mathbf 89
             Person.displayCounter();
                                           // Counter: 3
10
         \}1112
     \mathbf{R}13
     class Person{
14
         private int id;
15
         private static int counter = 1;
16
17
         Person()18
             id = counter++;19
20
         \mathcal{F}// статический метод
21public static void displayCounter(){
22
23
             System.out.printf("Counter: %d \n", counter);
24
25
         \mathcal{F}26
         public void displayId(){
27
             System.out.printf("Id: %d \n", id);
28
29
30
```
# **Задани**

**е:**

Создать класс AmericanBus. Написать **статическое финальное** поле color и статический метод который выводит его цвет.

Реализовать в методе main другого класса вызов поля и метода не создавая объекта класса AmericanBus.